## **IPDS Print Operator Commands**

[Back to Operator procedures](http://www.printers.ibm.com/R5PSC.NSF/Web/splashoper)

Infoprint Manager offers a comprehensive set of operator commands which can be used to manage printing on IPDS printers. These commands can be used to help manage printing priorities and also help by providing the operator with functions often useful when dealing with problems that may occur in the printing system. For more information about the commands listed in the following table, refer to the *[Infoprint Manager: Reference](http://publib.boulder.ibm.com/pubs/pdfs/prsys/54454758.pdf)*, (S544-5475). The operator can perform the following tasks:

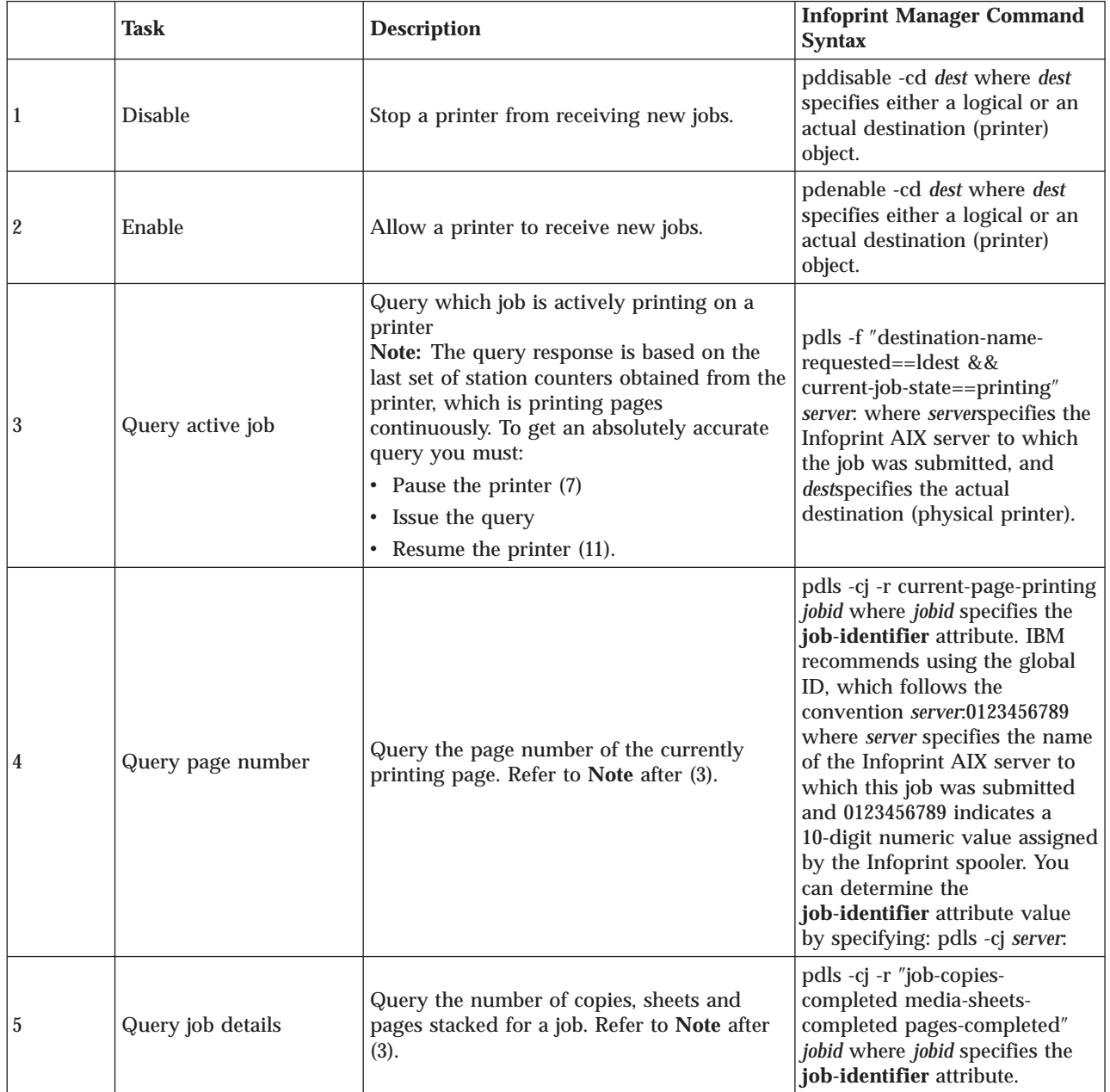

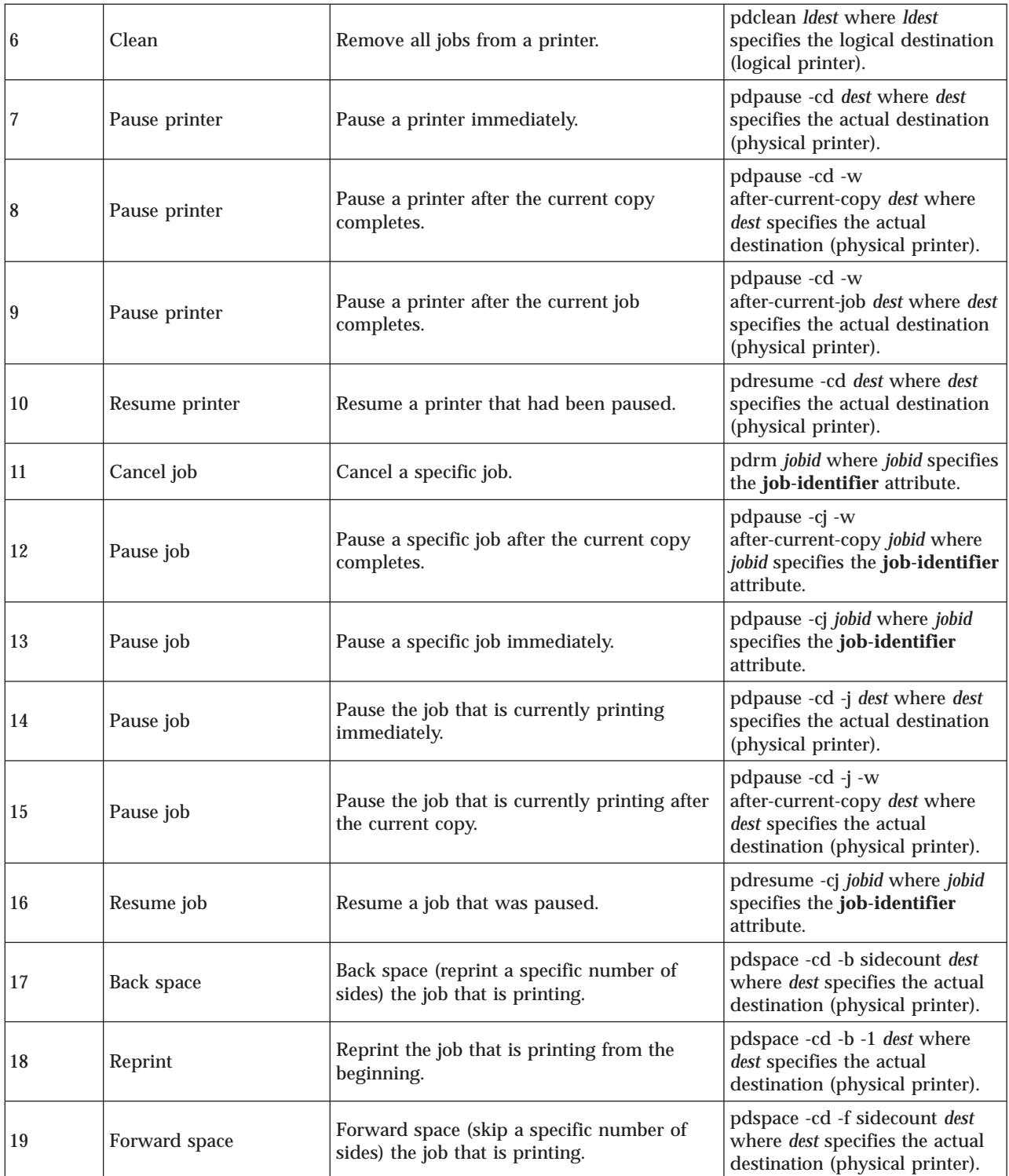

If one of these commands is received and it affects a job that has been sent or is in the process of being sent to the printer, Infoprint Manager immediately stops sending data to the printer and sends the printer a command to stop printing (this applies to commands 7, 9, 10, 12-15).

For printers that support the [SNMP Remote Operator interface,](ftp://ftp.software.ibm.com/printers/specs/ipinntsnmp1.pdf) like the Infoprint 4000, the printer will stop within a few seconds. For printers without this support, some pages will likely print before the printer stops.

The number of pages that print before the printer stops will vary depending on the number, size, and complexity of jobs that are in process as well as the speed and type of printer involved. Once the printer has stopped, Infoprint Manager performs the steps necessary to execute the requested operator command.

[Back to Operator procedures](http://www.printers.ibm.com/R5PSC.NSF/Web/splashoper)